## **Lieferdatum/ Artikeldatum**

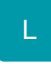

In den Artikelstammdaten können Sie eine Vorgabe für das Liefer- oder Artikeldatum hinterlegen. Die Vorgabe für das Lieferdatum wird bei der Positionserfassung im Vorgang vorgeschlagen.

Des Weiteren kann mit dieser Funktion für eine Vorgangsposition, deren Artikel- oder Lieferdatum vom Vorgangsdatum abweicht, ein eigener Offener Posten erzeugt werden.

Weitere Informationen, wie Sie die erforderliche Parametereinstellung treffen, um Offene Posten nach Liefer- bzw. Artikeldatum erstellen zu lassen, finden Sie im Kapitel: "Buchungsparameter - Register "für das Buchen dieses Vorgangs"" im modulübergreifenden Teil des Handbuchs.

Um die Felder Lieferdatum und/ oder Artikeldatum nutzen zu können, fügen Sie sie vorbereitend einmalig wie im Kapitel: [Tabellenansichten](https://hilfe.microtech.de/go/x_hlpAuVorgangEingabe_positionen_tabellenansichten_a) beschrieben zu der Tabellenansicht des Vorgangs hinzu.